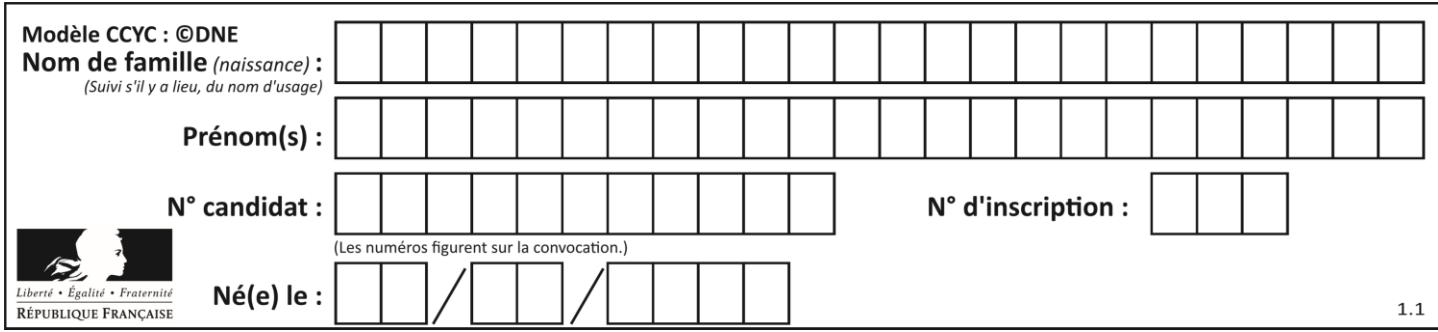

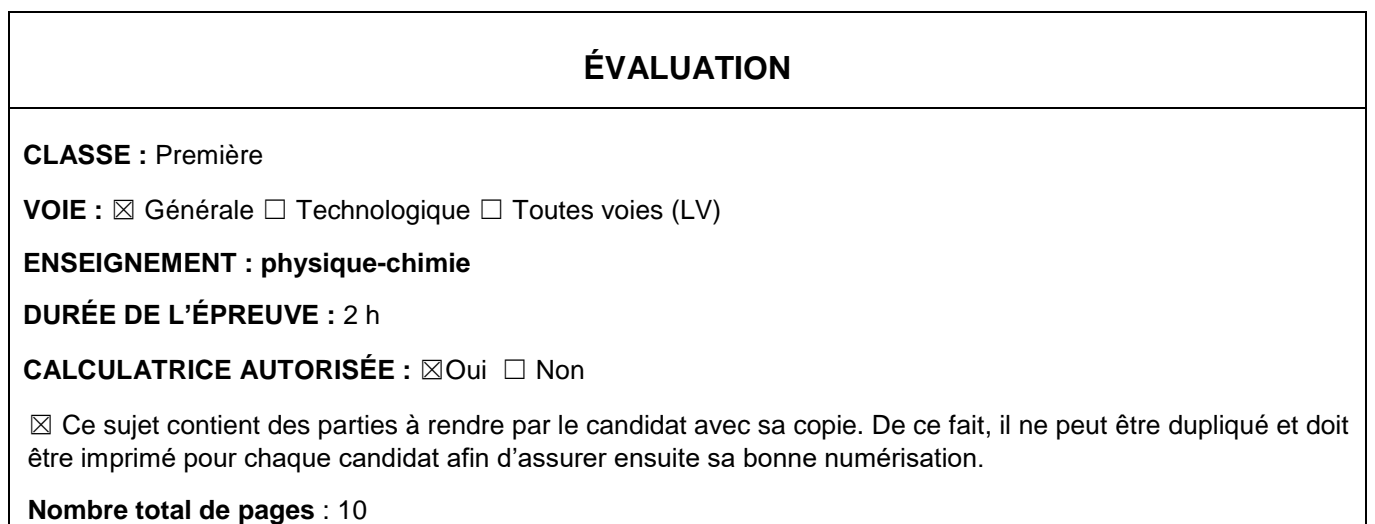

# **PARTIE A**

# **Les hydrogels Haraguchi (10 points)**

Les hydrogels sont des gels qui ont la propriété de gonfler en présence d'eau car ils sont super absorbants. Ils sont constitués de polymères, macromolécules de masses molaires élevées constituées de la répétition d'un grand nombre de sous-unités. Ils présentent de nombreuses applications biomédicales : traitement de brûlures, délivrance de médicaments etc.

On s'intéresse aux hydrogels Haraguchi, hydrogels très élastiques puisqu'ils peuvent s'étirer jusqu'à 25 fois leur longueur et qui possèdent des propriétés cicatrisantes étonnantes. Par exemple, lorsque l'on coupe un hydrogel Haraguchi en deux, puis que l'on appose côte à côte les deux parties, le gel se reforme de lui-même.

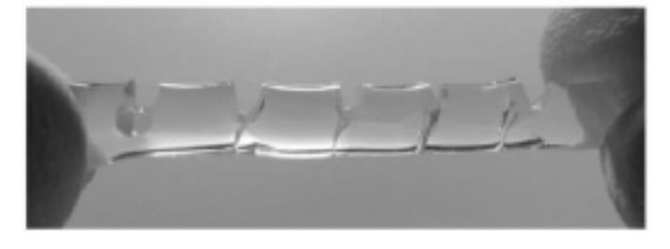

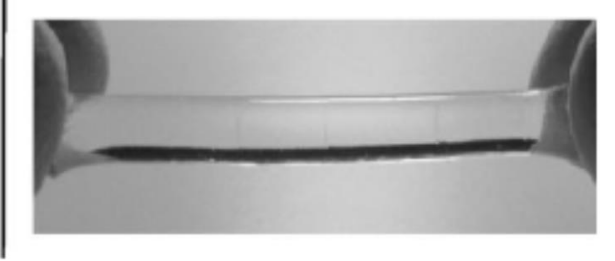

Figure 1: à gauche, un hydrogel coupé et à droite ce même hydrogel autocicatrisé *D'après publication de K.Haraguchi <https://onlinelibrary.wiley.com/doi/abs/10.1002/marc.201100248>*

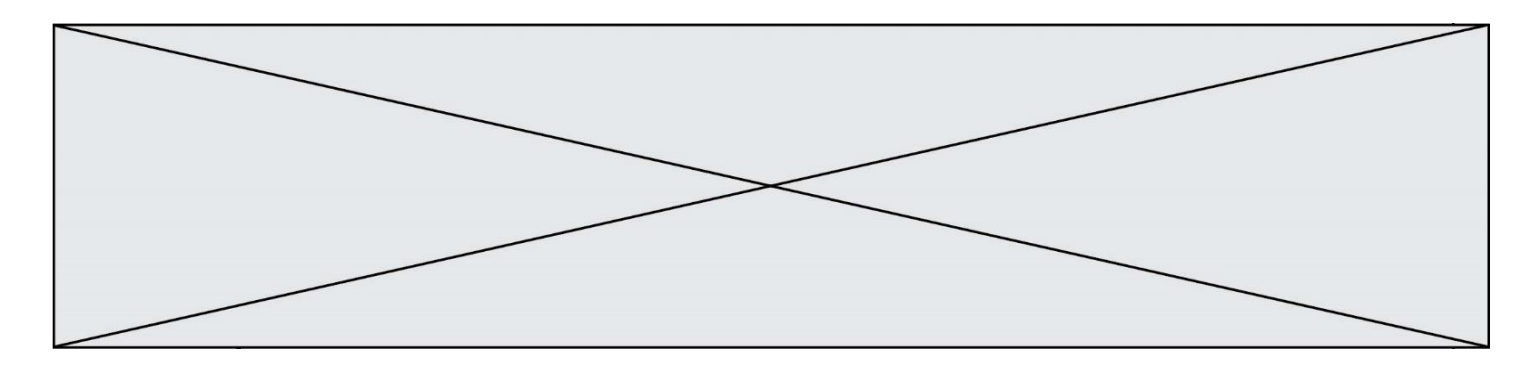

L'objectif de cet exercice est de s'intéresser aux espèces chimiques et solutions mises en jeu dans le protocole expérimental de synthèse d'hydrogels Haraguchi rédigé ci-après :

- dans un ballon de 50 mL, introduire un volume de 5 mL d'eau distillée ;
- introduire un volume de 1,0 mL d'une solution aqueuse de persulfate de potassium de concentration molaire apportée en persulfate de potassium  $C = 1,85 \times 10^{-1}$  mol. L<sup>-1</sup>;
- introduire 24 μL de TEMED (N,N,N',N'- tétraméthyléthylènediamine), et 3,0 mL d'une solution aqueuse de DMAA (N,N - diméthylacrylamide) ;
- agiter la solution pendant une durée de 15 minutes sous atmosphère de diazote ;
- ajouter une solution de laponite (petites billes d'argile) et garder 2 minutes sous agitation ;
- verser le mélange dans un moule et laisser sécher au moins douze heures.

## *D'après ESPCI : [https://blog.espci.fr/pse1/files/2018/06/materiel-et-methodes-](https://blog.espci.fr/pse1/files/2018/06/materiel-et-methodes-Haraguchi.pdf)[Haraguchi.pdf](https://blog.espci.fr/pse1/files/2018/06/materiel-et-methodes-Haraguchi.pdf)*

## **Données**

- Extrait des trois premières lignes du tableau périodique :

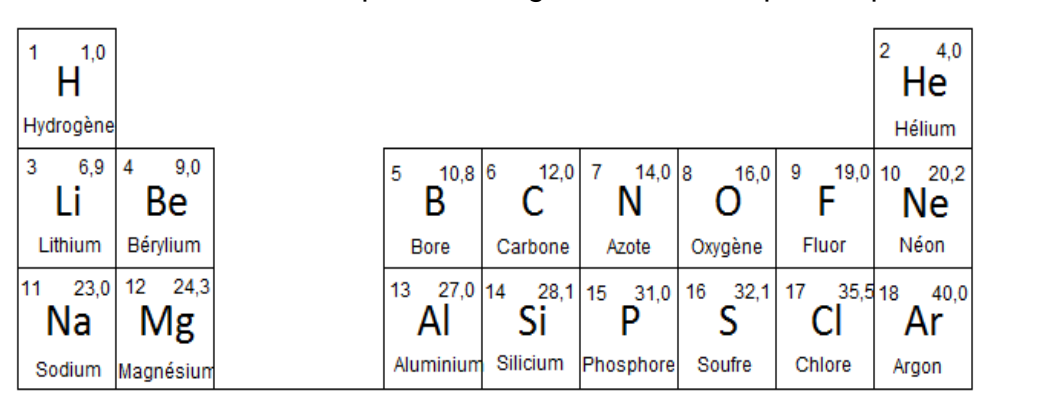

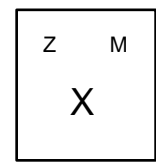

Z : numéro atomique M : masse molaire atomique en g.mol - <sup>1</sup>

- Les atomes d'oxygène O et d'azote N sont bien plus électronégatifs que les atomes de carbone C et d'hydrogène H.
- On considère, pour simplifier, que les électronégativités du carbone et de l'hydrogène sont semblables.
- Caractéristiques des réactifs utilisés dans la synthèse

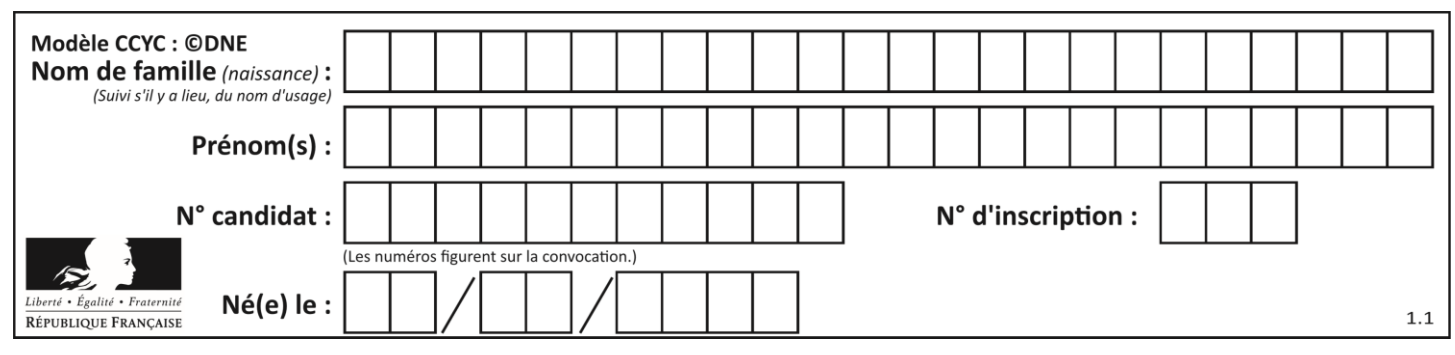

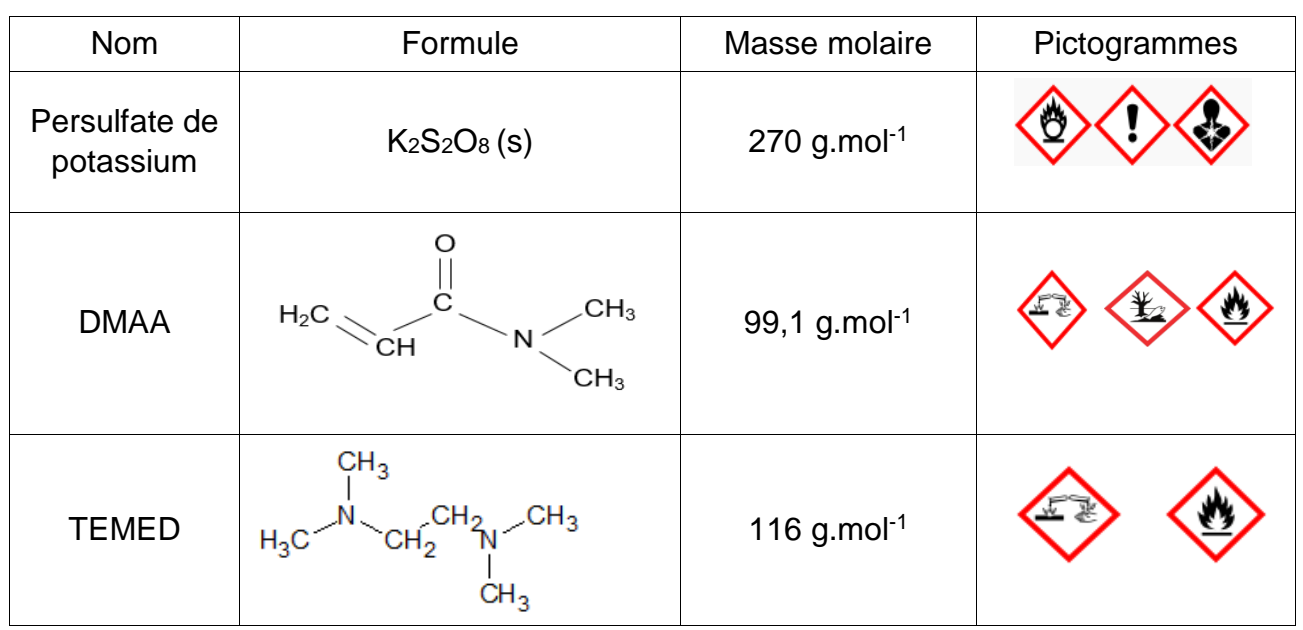

**1.** Donner les précautions à prendre pour réaliser la synthèse d'hydrogels Haraguchi au laboratoire.

**2.** La configuration électronique du potassium K est 1s<sup>2</sup>2s<sup>2</sup>2p<sup>6</sup>3s<sup>2</sup>3p<sup>6</sup>4s<sup>1</sup>. Écrire la formule de l'ion potassium. Justifier. En déduire la charge de l'ion persulfate associé  $\dot{a}$  l'ion potassium dans persulfate de potassium K2S2O $\delta$ .

**3.** Citer l'interaction à l'origine de la cohésion du persulfate de potassium solide.

**4.** Écrire l'équation de la réaction de dissolution du persulfate de potassium solide dans l'eau.

À partir de persulfate de potassium solide, on souhaite préparer un volume *V* = 100 mL de solution aqueuse de persulfate de potassium de concentration molaire apportée en persulfate de potassium C = 1,85 x 10<sup>-1</sup> mol.L<sup>-1</sup>.

**5.** Rédiger le protocole expérimental permettant de réaliser cette solution en précisant la verrerie, les volumes et masses prélevés.

**6.** Établir la représentation de Lewis de la molécule de DMAA et préciser la géométrie de cette molécule autour de l'atome d'azote. Justifier.

**7.** La molécule de DMAA est une molécule polaire. Parmi les liaisons chimiques de cette molécule de DMAA, préciser celles qui sont polarisées.

**8.** En détaillant le raisonnement, expliquer pourquoi la molécule d'eau est polaire. Un schéma est attendu. Justifier alors l'emploi de l'eau comme solvant dans cette synthèse.

Ci-dessous sont représentées de manière simplifiée des macromolécules d'hydrogels synthétisées avec notamment les substituants aux chaînes de polymères provenant du DMAA :

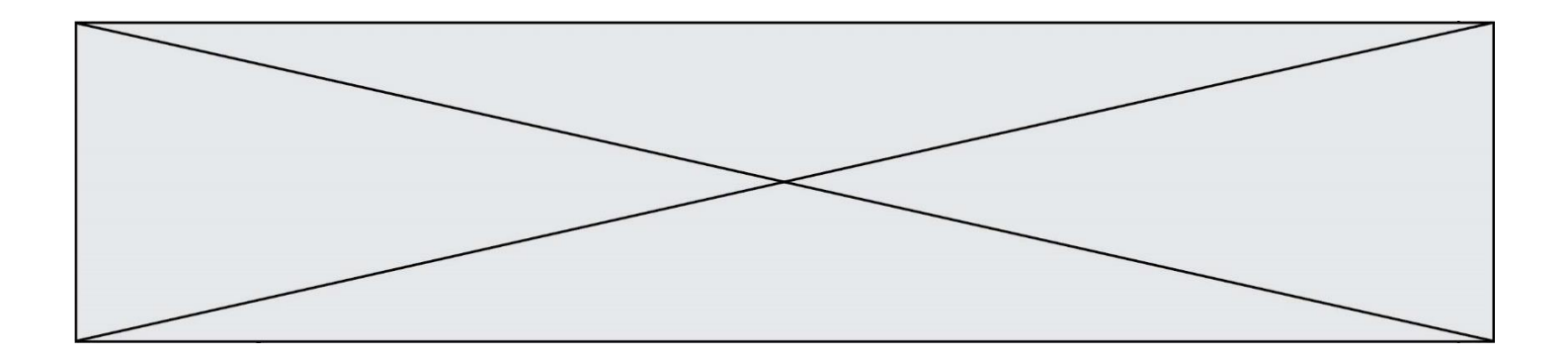

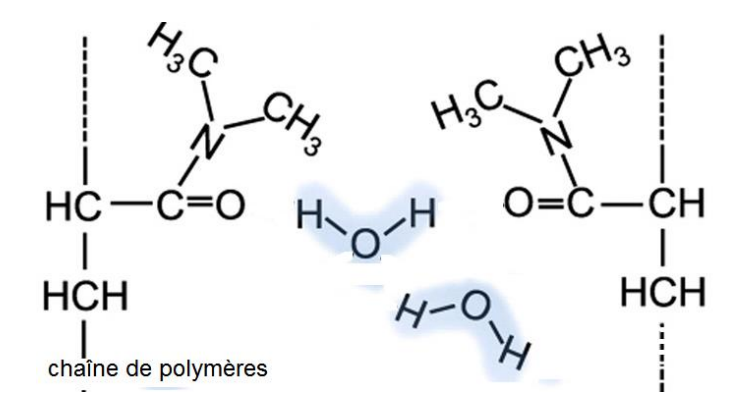

**9.** Nommer la (les) interaction(s) qui existe(nt) entre l'hydrogel et l'eau et expliquer succinctement pourquoi l'on parle d'hydrogels « superabsorbants ».

Des histogrammes représentant le pourcentage d'élongation à la rupture\* en fonction de la quantité de matière de laponite sont représentés ci-dessous pour des échantillons témoins ( échantillons neufs) et des échantillons cicatrisés, c'est-à-dire coupés en deux puis apposés côte à côte pour permettre l'autocicatrisation du gel. \* L'élongation à la rupture est l'élongation maximale supportée par l'échantillon d'hydrogels Haraguchi avant qu'il ne se fracture.

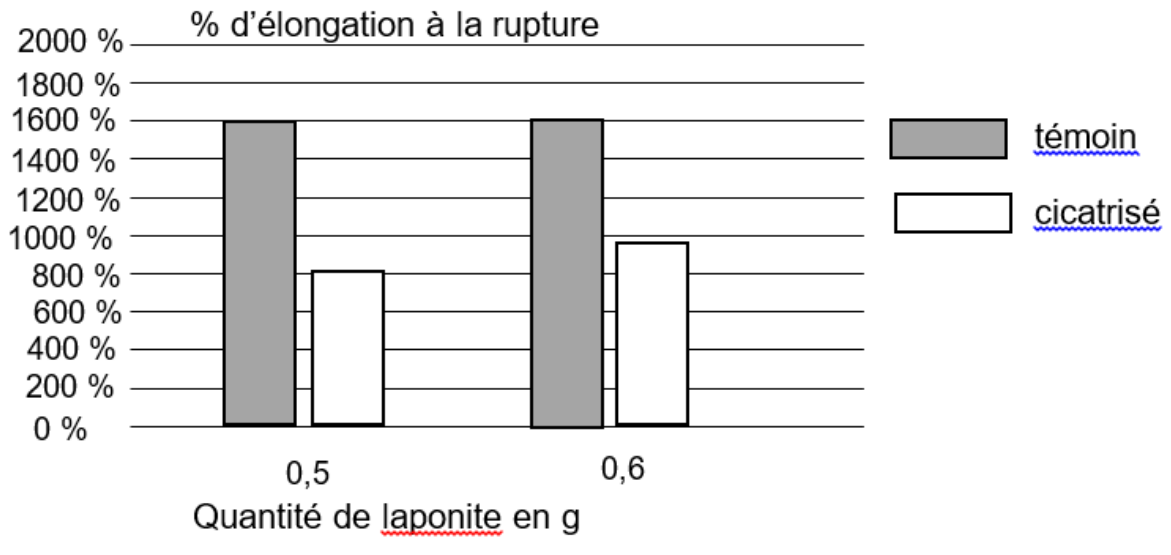

D'après [https://blog.espci.fr/pse1/les-hydrogels-haraguchi-les-secrets-de-lauto](https://blog.espci.fr/pse1/les-hydrogels-haraguchi-les-secrets-de-lauto-cicatrisation/)[cicatrisation/](https://blog.espci.fr/pse1/les-hydrogels-haraguchi-les-secrets-de-lauto-cicatrisation/)

**10.** Commenter ces histogrammes.

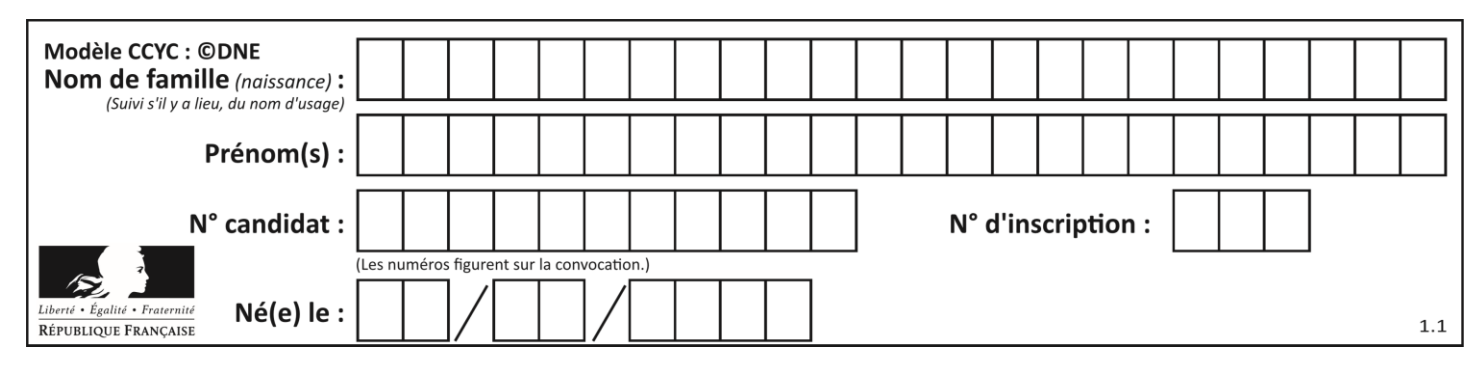

## **PARTIE B**

#### **Aspects énergétiques des phénomènes mécaniques : Le ski de vitesse (10 points)**

Personne sur Terre, et sans assistance motorisée, ne va plus vite que l'Italien Simone Origone, leader d'une discipline à part du ski alpin, plus spectaculaire que dangereuse.

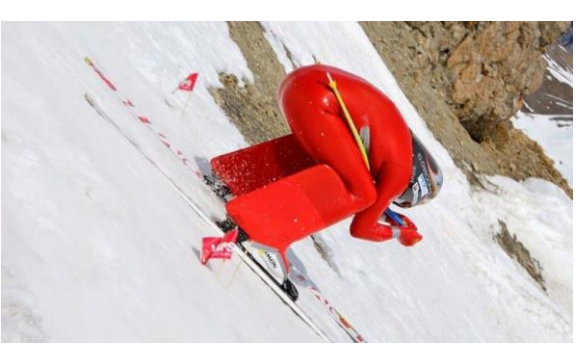

*TamTam Photo*

Impossible 252,632 km/h ? Et pourtant. C'est bien la vitesse atteinte vendredi 3 avril 2015 par Simone Origone qui, pour y parvenir, s'est servi d'un instrument complexe : une paire de skis. Et d'un moteur surpuissant : la gravité.

En se laissant tomber du haut de la piste de Chabrières, gigantesque toboggan enneigé qui servait cette semaine de scène au Speed Masters dans la station de Vars (Hautes-Alpes), l'Italien de 35 ans a battu son propre record du monde de vitesse à ski (252,454 km/h).

*Le Monde | 03.04.2015*

#### **Données :**

- caractéristiques techniques de la piste de Chabrières considérée comme rectiligne :
	- altitude de départ  $(D)$  :  $z_D = 2720$  m;
	- altitude d'arrivée (A) : *z<sup>A</sup>* = 2285 m ;
	- pente moyenne  $α = 24°$  ;
	- longueur de la piste : *L* = 1070 m.
	- caractéristiques du skieur Simone Origone :
		- masse : 87 kg ;
		- équipement : 15 kg.
- intensité de la pesanteur  $g = 9.8$  m.s<sup>-2</sup>.

#### **Partie 1 : étude énergétique du mouvement du skieur dans l'hypothèse de frottement négligeable**

Le système étudié est le « skieur » constitué de l'athlète avec son équipement de masse totale *m* et de centre de masse G en mouvement sur la piste de ski d'un point D d'altitude *z<sup>D</sup>* à un point A d'altitude *zA*.

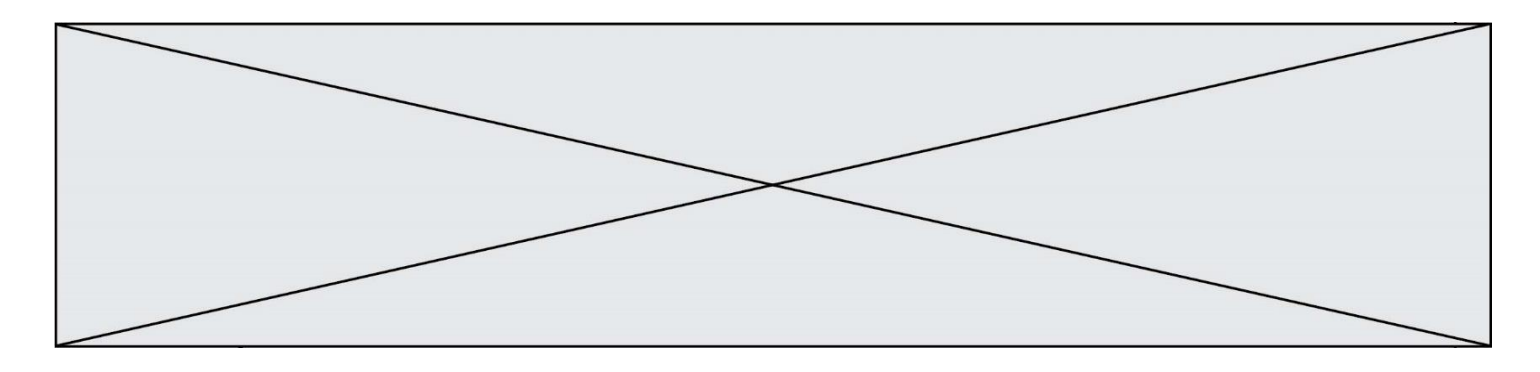

Le départ s'effectue sans vitesse initiale. Le référentiel d'étude est supposé galiléen. Dans cette partie les frottements subis par le système sont négligés devant les autres actions mises en jeu.

- **1.1.** Effectuer le bilan des actions, modélisées par des forces, agissant sur le système. Préciser le sens et la direction de chaque force.
- **1.2.** Calculer le travail *WDA* de chaque force entre le point de départ D et le point d'arrivée A.
- **1.3.** En utilisant le théorème de l'énergie cinétique, déduire la valeur de la vitesse à l'arrivée, notée *vA*, en m.s-1 puis en km.h-1 .
- **1.4.** Cette valeur est-elle en accord avec celle de la vitesse atteinte le vendredi 3 avril 2015 par Simone Origone ? Quel aspect de la modélisation effectuée doit être remis en cause ?

#### **Partie 2 : mouvement d'un mobile autoporteur**

On se propose de mesurer l'intensité des actions de frottements qui agissent sur un mobile en mouvement. Ces actions seront modélisées par une force constante  $\vec{f}$ , d'intensité  $f$ , et de sens opposé au vecteur vitesse.

Ce mobile, de centre de masse G, de masse *m* = 220 g, est abandonné sans vitesse sur un plan incliné d'un angle *α*0 par rapport à l'horizontale. Au cours de son mouvement, le mobile suit la ligne de plus grande pente de direction A*x*, la position de G est repérée en fonction du temps par sa coordonnée *x* dans le repère (A, ⃗i). On peut se référer à **l'annexe 1 à rendre avec la copie**.

Une vidéo du mouvement est réalisée. Un logiciel de pointage permet de relever les valeurs de la position *x* et de l'altitude *z* sur l'axe vertical Oz du centre d'inertie G à des intervalles de temps réguliers et de déterminer à chaque pointage la valeur de la vitesse du mobile le long de l'axe Ax. On peut se référer à **l'annexe 1 à rendre avec la copie**.

Un programme python (**annexe 2 à joindre avec la copie**) permet de représenter l'évolution de l'énergie cinétique  $E<sub>c</sub>$ du système au cours du temps.

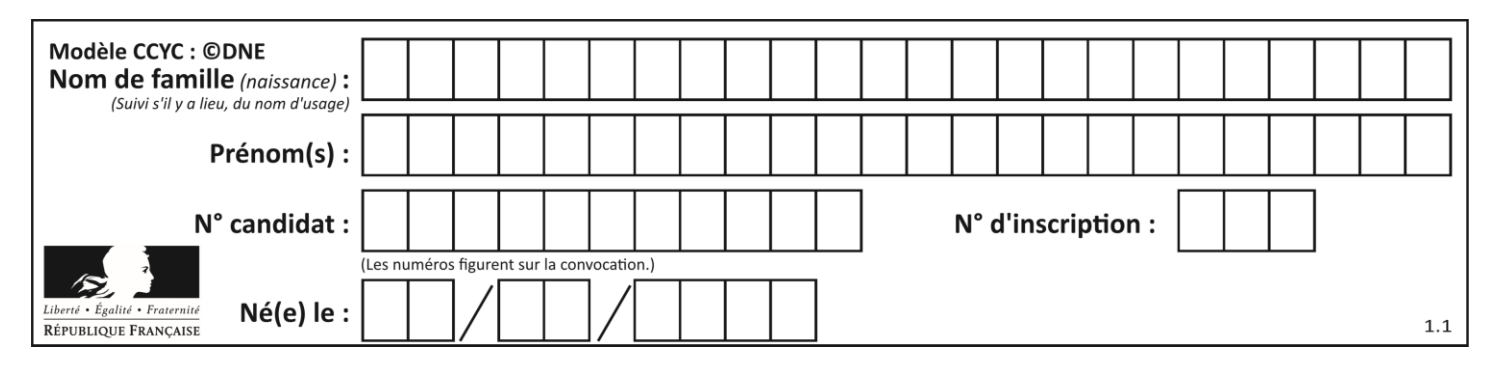

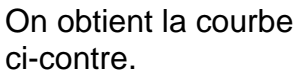

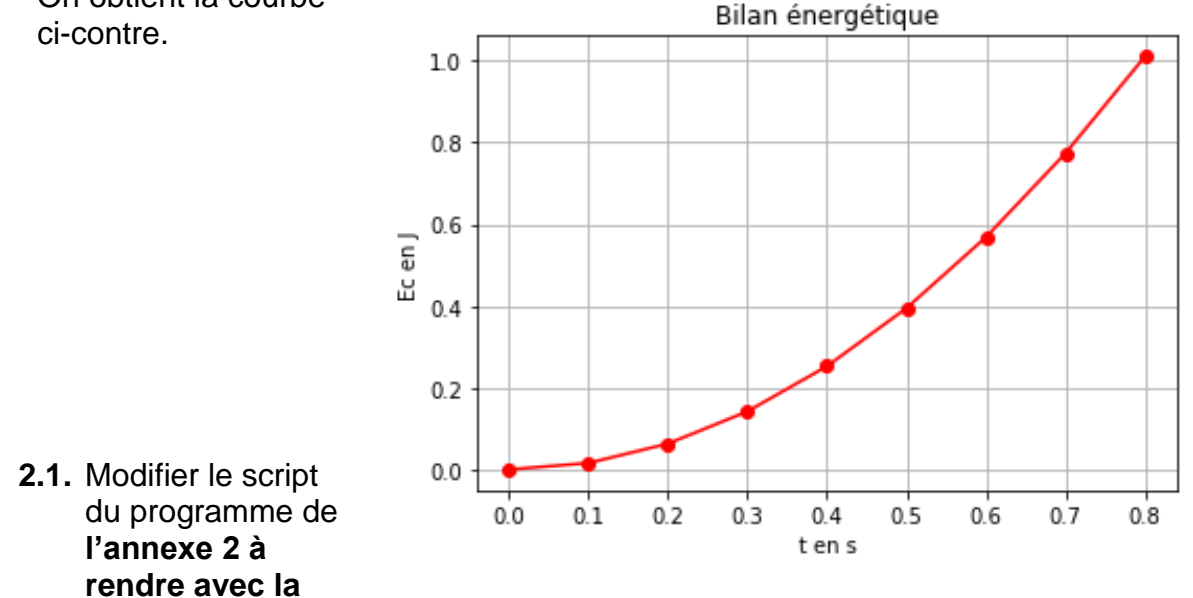

**copie** en ajoutant une ligne de code (ligne 14) qui permettra de déterminer la valeur de l'énergie potentielle  $E_{nn}$  du système. Quelle donnée faut-il ajouter au script ? Compléter alors la ligne 5.

Le script est ensuite encore modifié pour faire apparaître l'énergie cinétique, l'énergie potentielle et l'énergie mécanique. On obtient les courbes ci-dessous. L'énergie potentielle de pesanteur est choisie nulle

en O.

Énergie cinétique Ec(●) Énergie potentielle Epp(▼) Énergie mécanique Em(**\***)

**2.2.** Comment expliquer l'évolution de l'énergie mécanique au cours du temps ?

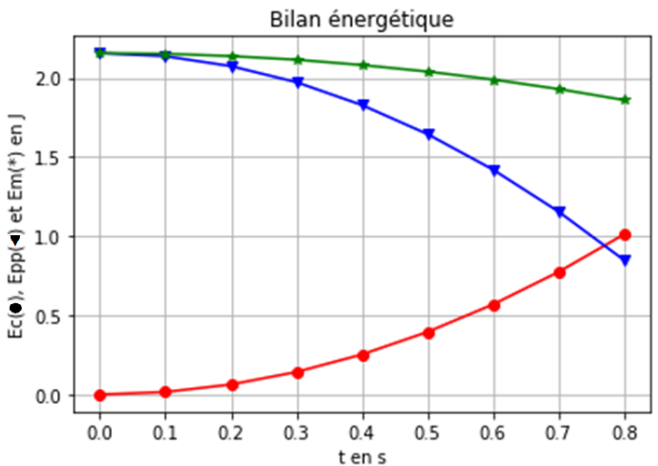

- **2.3.** Compléter le schéma de **l'annexe 1 à rendre avec la copie** en représentant les forces modélisant les actions sur le système.
- **2.4.** En tenant compte des valeurs relevées dans le tableau de **l'annexe 1 à rendre avec la copie**, calculer les valeurs de l'énergie mécanique *Em0* et *Em<sup>8</sup>* respectivement aux instants  $t_0$  = 0,000 s et  $t_8$  = 0,800 s.
- **2.5.** À l'aide d'une bilan énergétique, montrer que dans le cadre de ce modèle :

$$
f = \frac{E_{m0} - E_{m8}}{x_8 - x_0}
$$
 où  $x_8 = x$  ( $t = 0,800$  s) et  $x_0 = x$ ( $t = 0,000$  s).

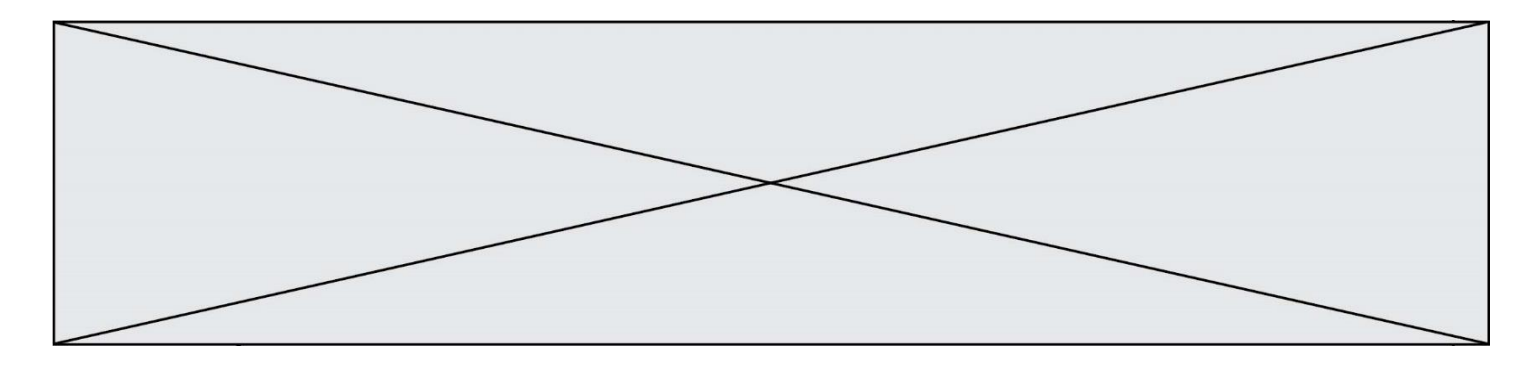

**2.6.** Déterminer la valeur de l'intensité de la force modélisant les frottements s'exerçant sur le mobile. Commenter.

## **Partie 3 : retour qualitatif sur l'étude énergétique du mouvement du skieur**

**3.** Quelles sont les causes des actions de frottement exercées sur le skieur ? Discuter de l'influence de la valeur de la vitesse et de la pertinence d'une modélisation de ceux-ci par une force d'intensité constante.

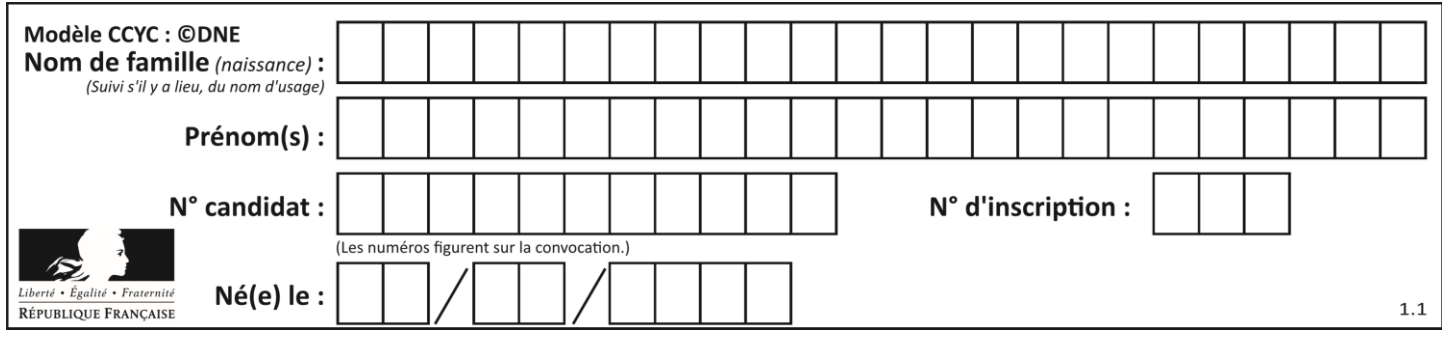

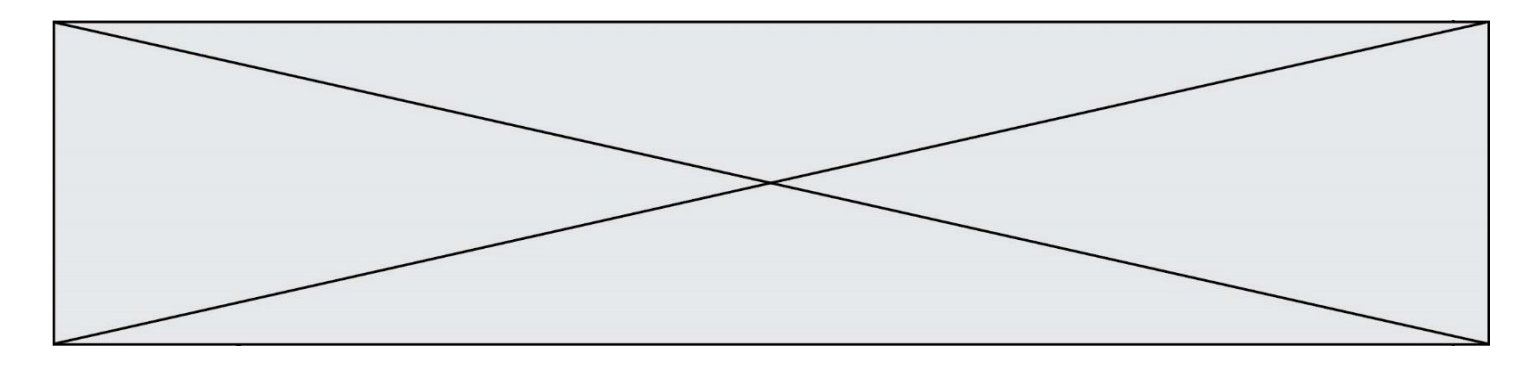

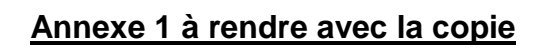

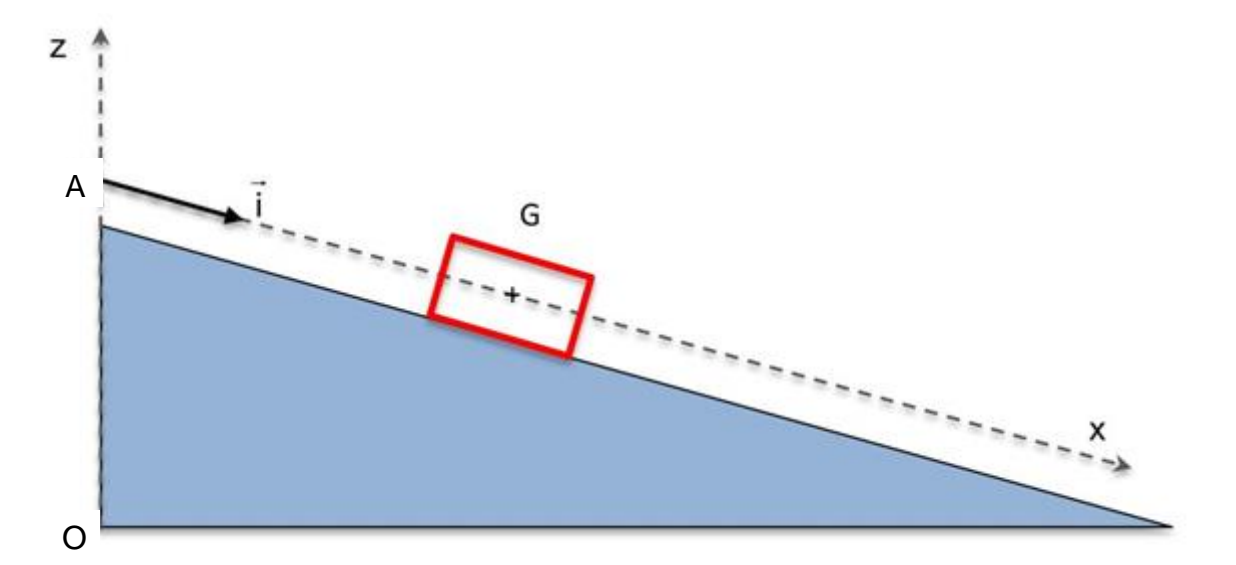

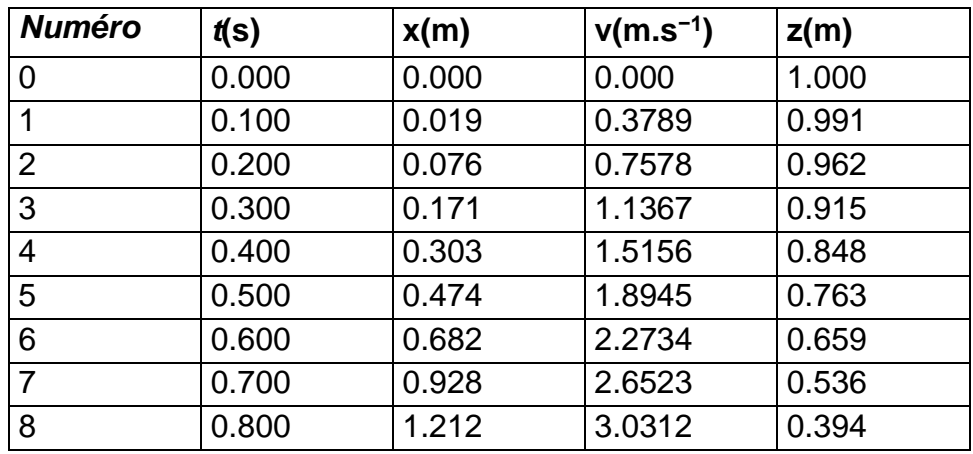

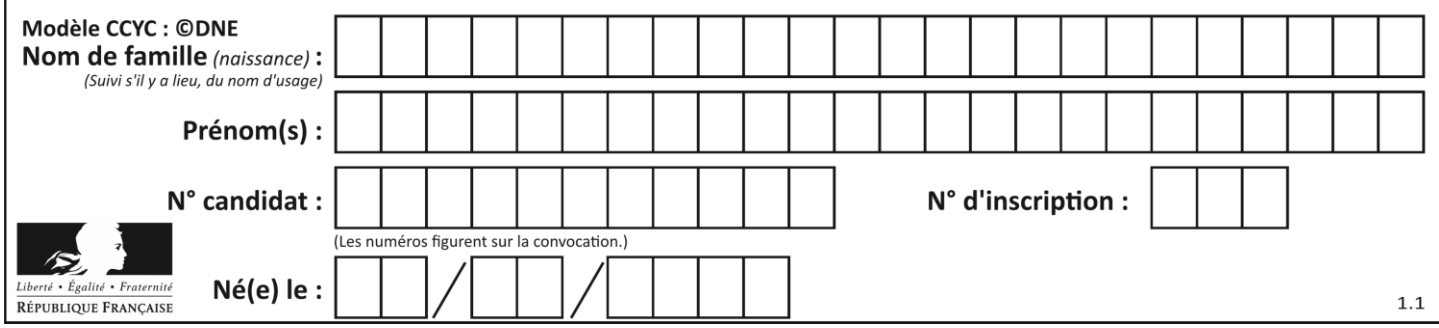

# **Annexe 2 à rendre avec la copie**

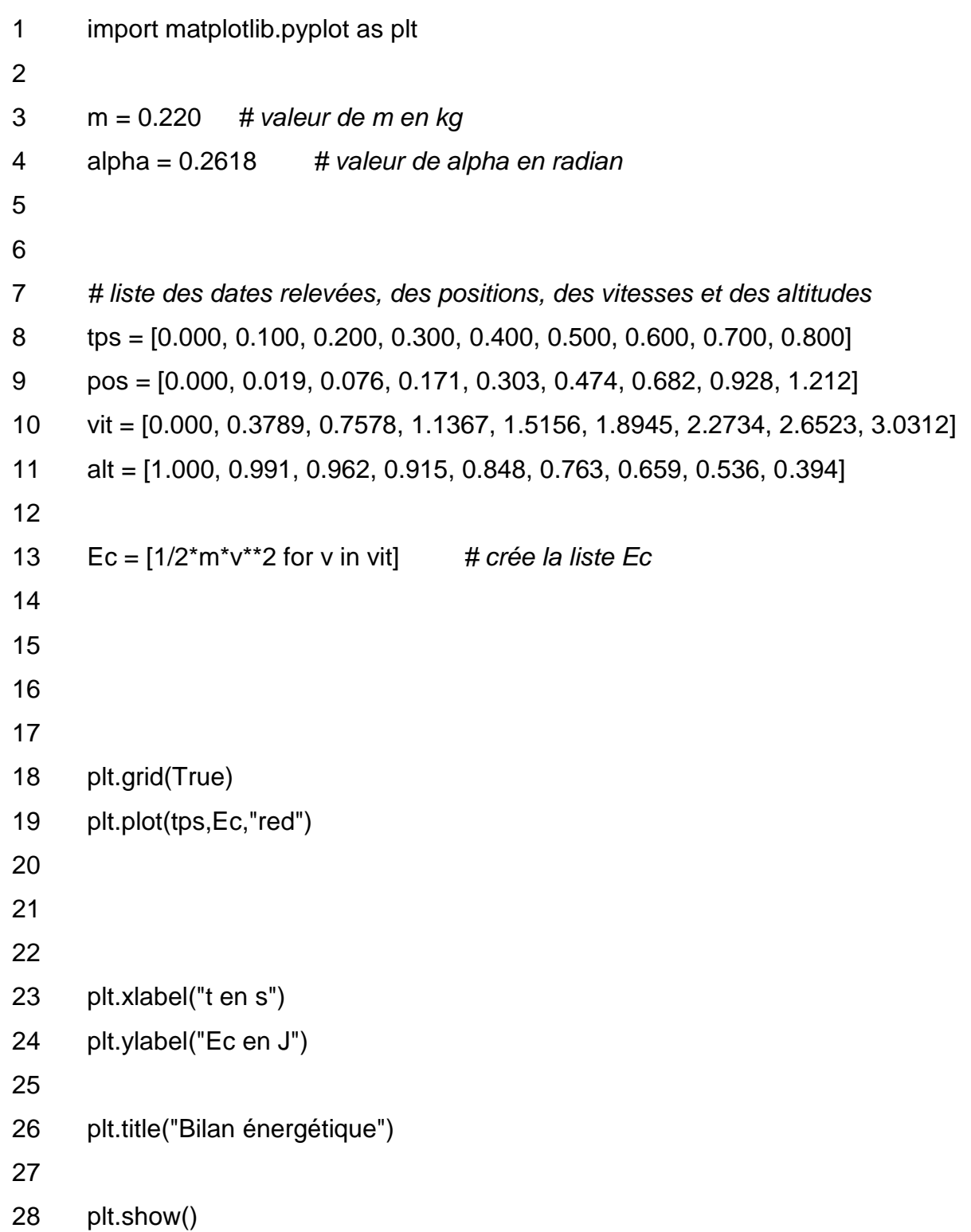